## inserimento voci nello Stato Patrimoniale

Alla fine di un certo periodo amministrativo, l'azienda del sig. Benci presentava i valori qui elencati senza un ordine preciso: **(punti 7,5)**

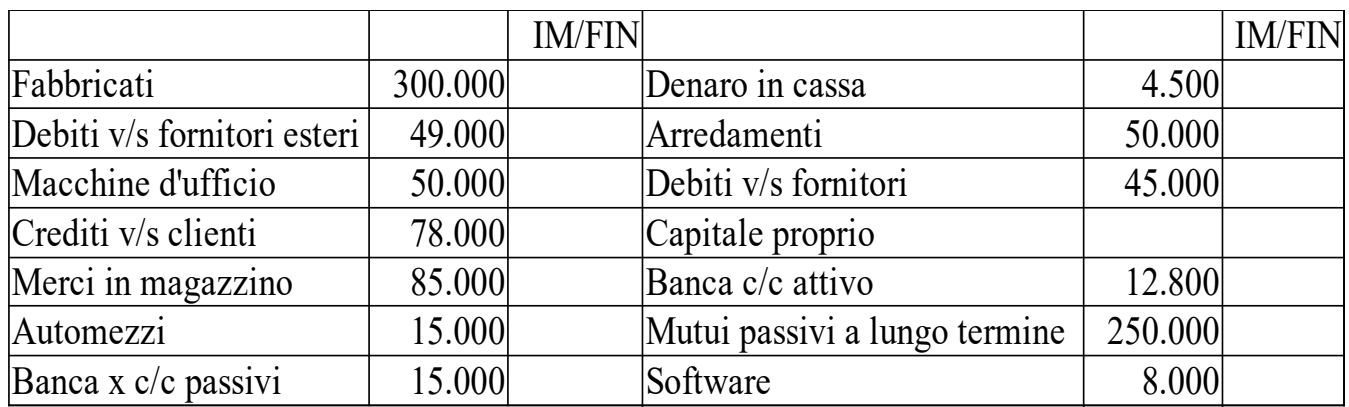

Indica nella colonna per ogni voce se fa parte degli IMPIEGHI o dei FINANZIAMENTI e poi ricomponi lo Stato Patrimoniale raggruppando le varie voci e calcolando le percentuali come da esempio seguente:

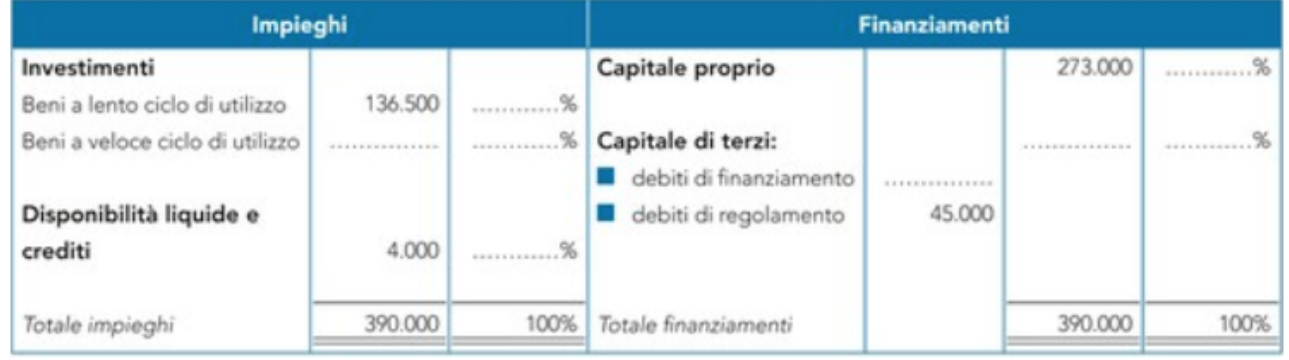

Un'azienda ha: **(punti 0,5)**

- un Patrimonio Netto Iniziale di  $\epsilon$  50.000
- versamenti del titolare per  $\epsilon$  30.000
- un Patrimonio Netto finale di  $\epsilon$  60.000

## **pertanto ha conseguito un utile/perdita di………………………………………**